# **ÍNDICE.**

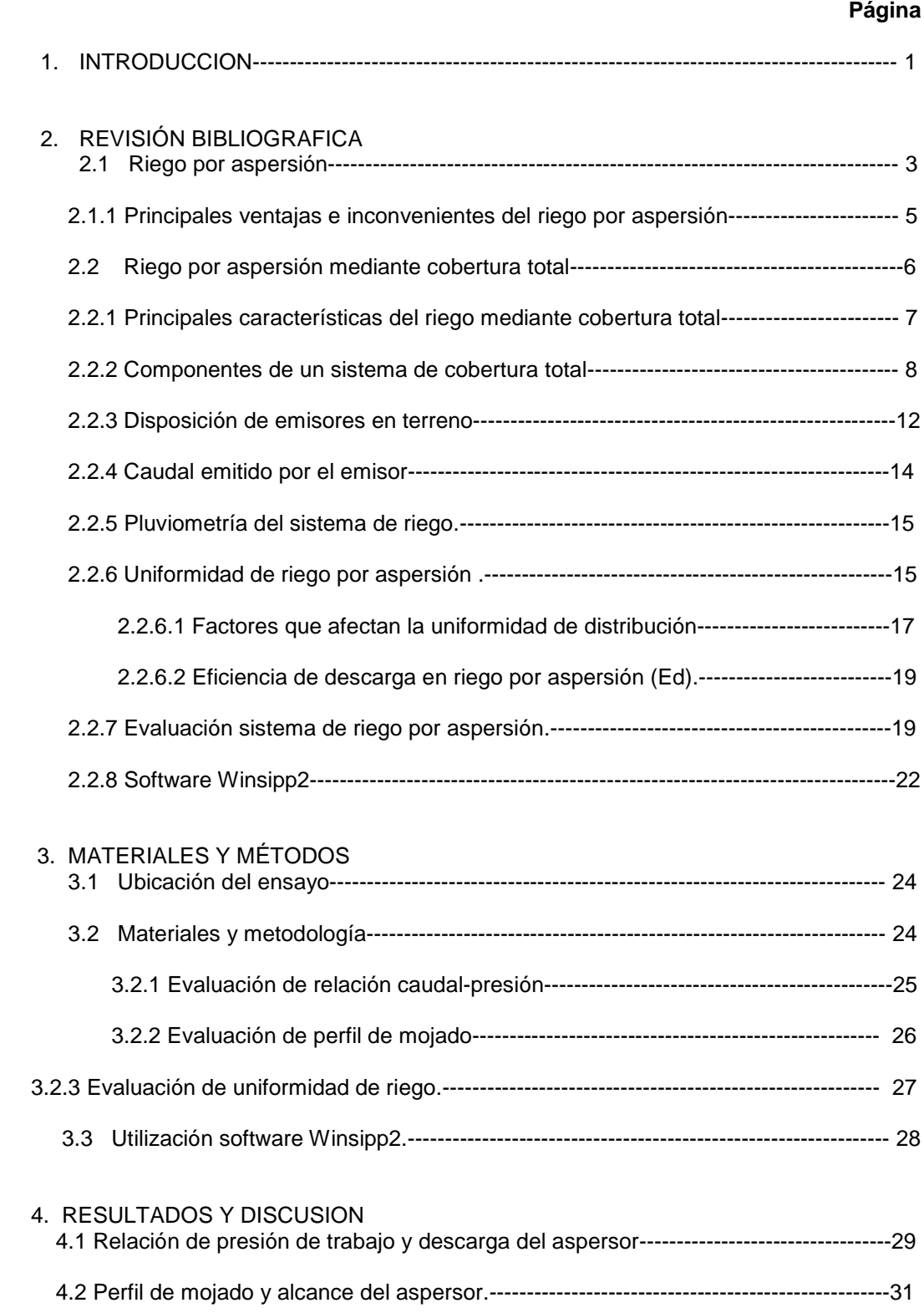

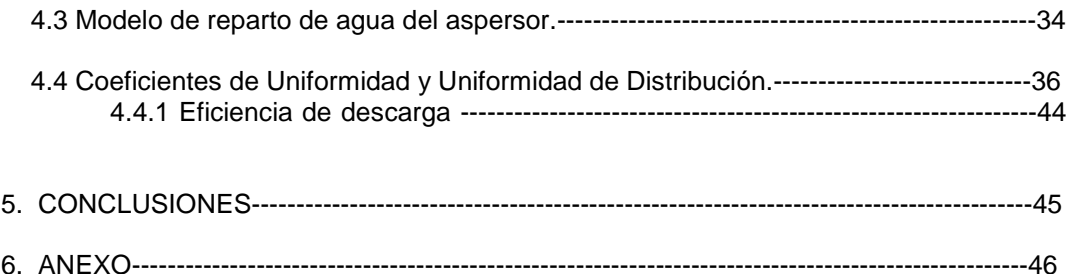

#### **INDICE DE CUADROS**

## **Página**

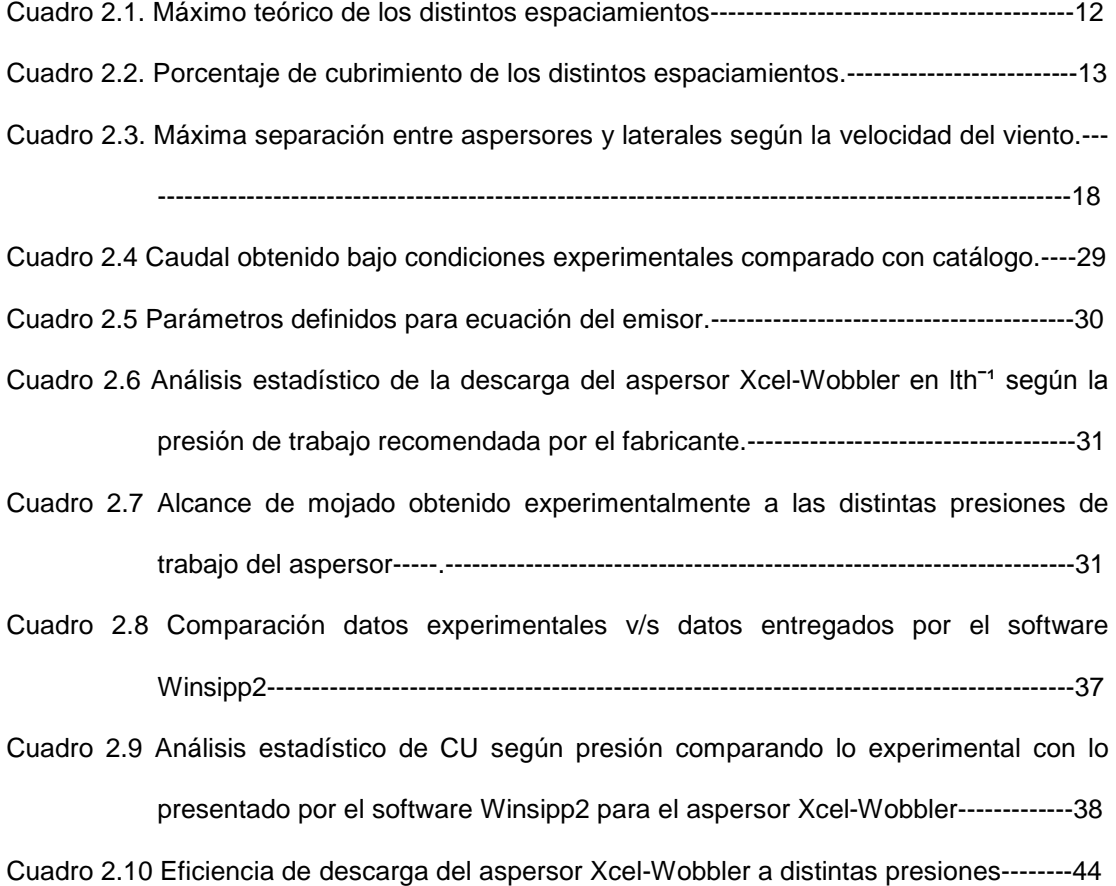

#### **NDICE DE FIGURAS**

## **Capítulo 2.**

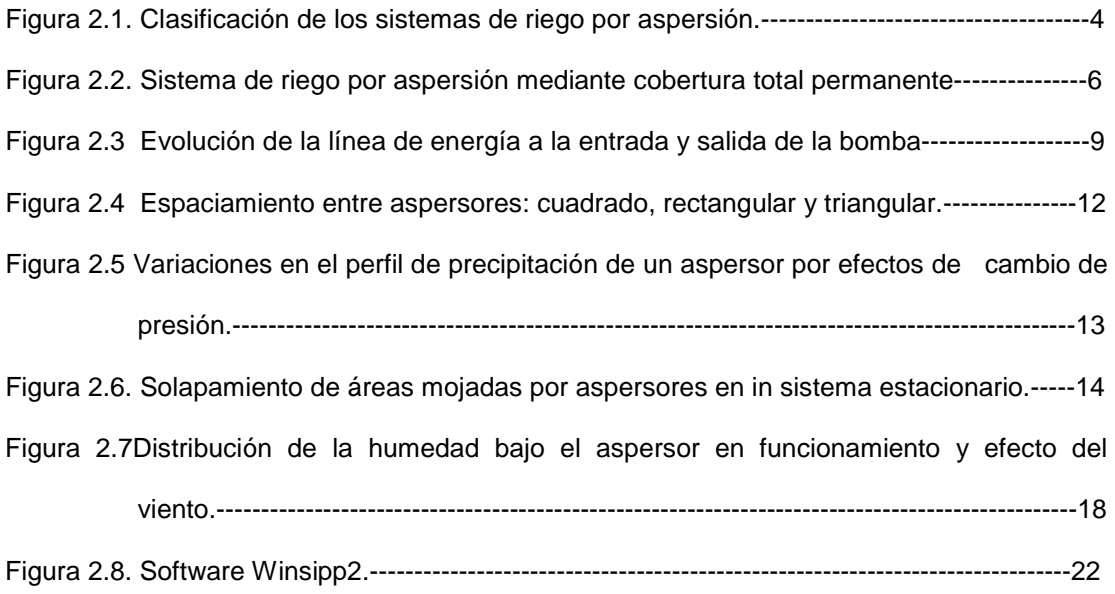

### **Capítulo 3.**

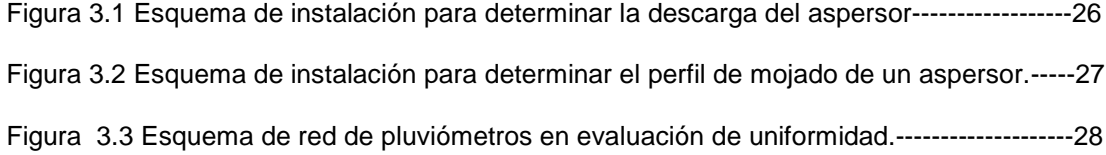

### **Capítulo 4.**

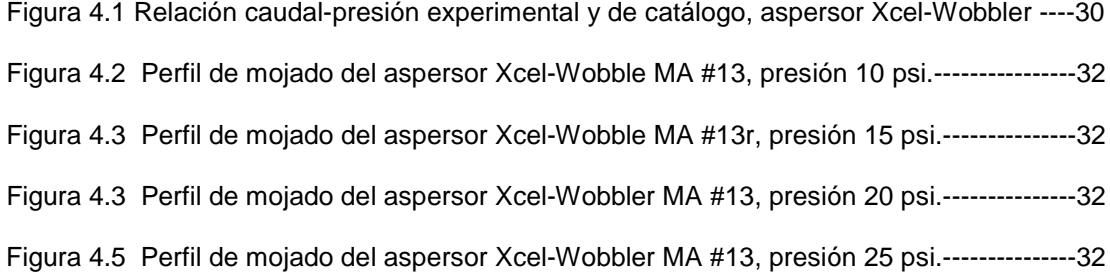

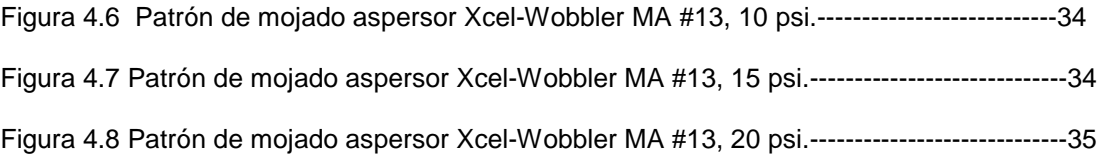

## **Página**

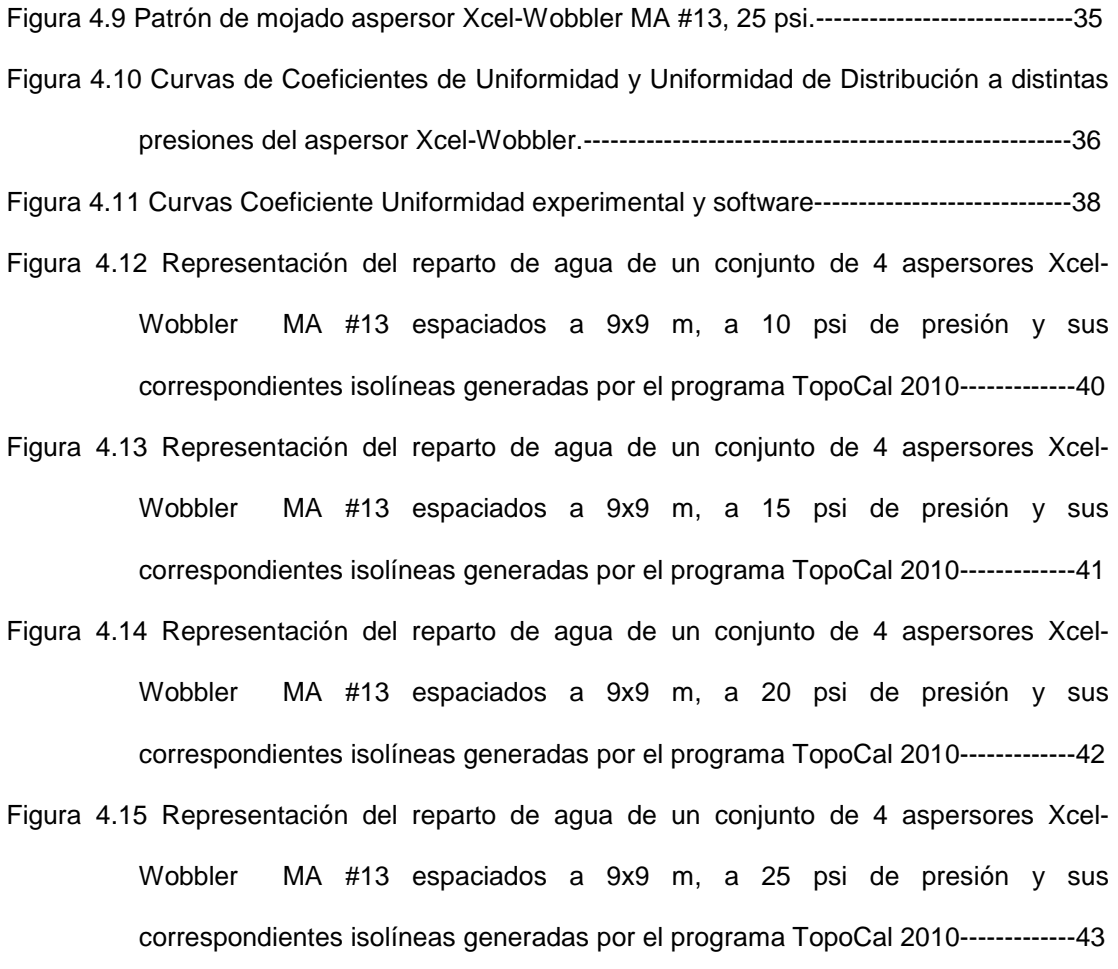